## **FIRST TERMINAL SECOND YEAR EXAMINATIONS 2018-19**

## **ACCOUNTANCY WITH COMPUTERISED ACCOUNTING**

## **KEY POINTS**

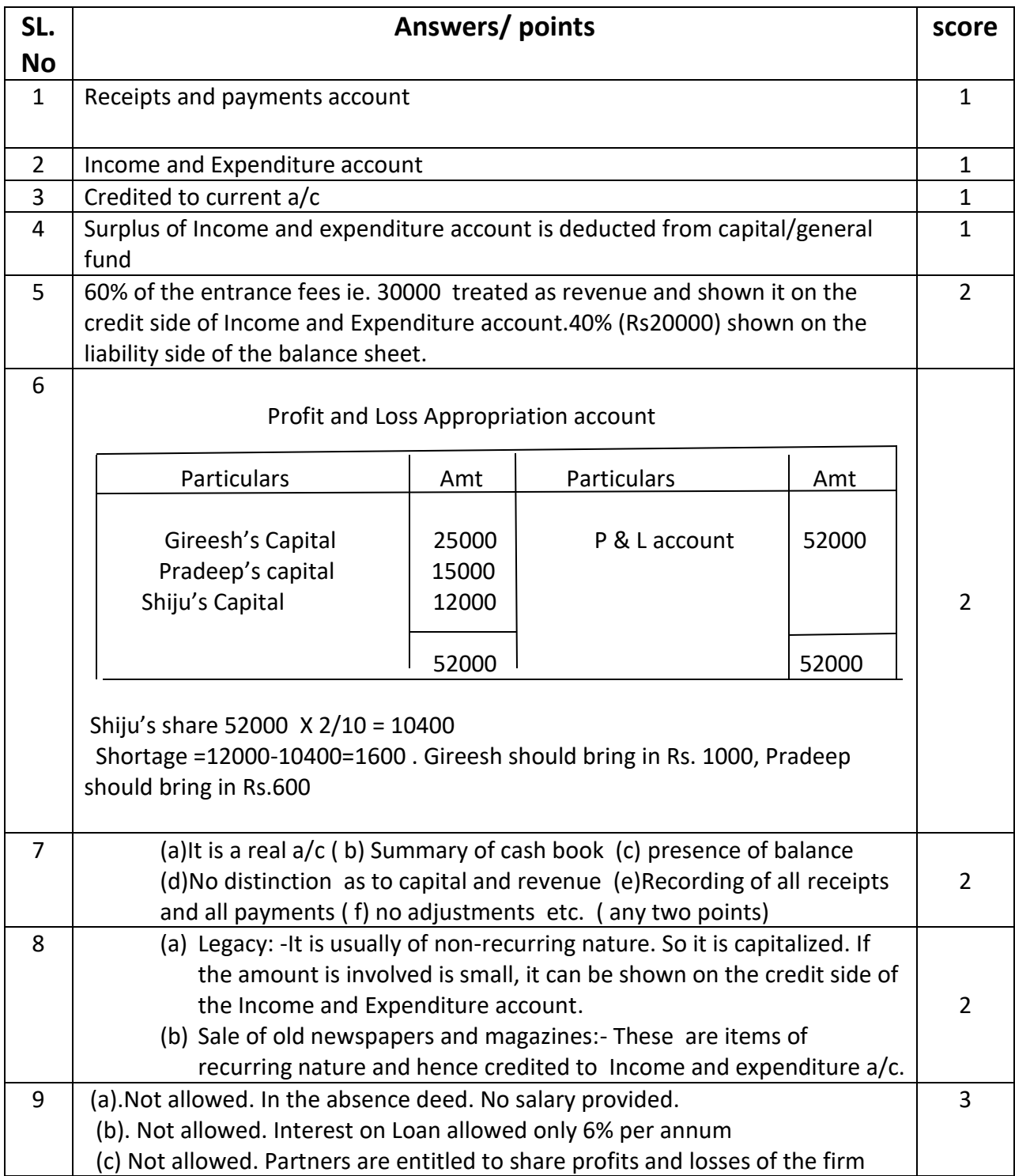

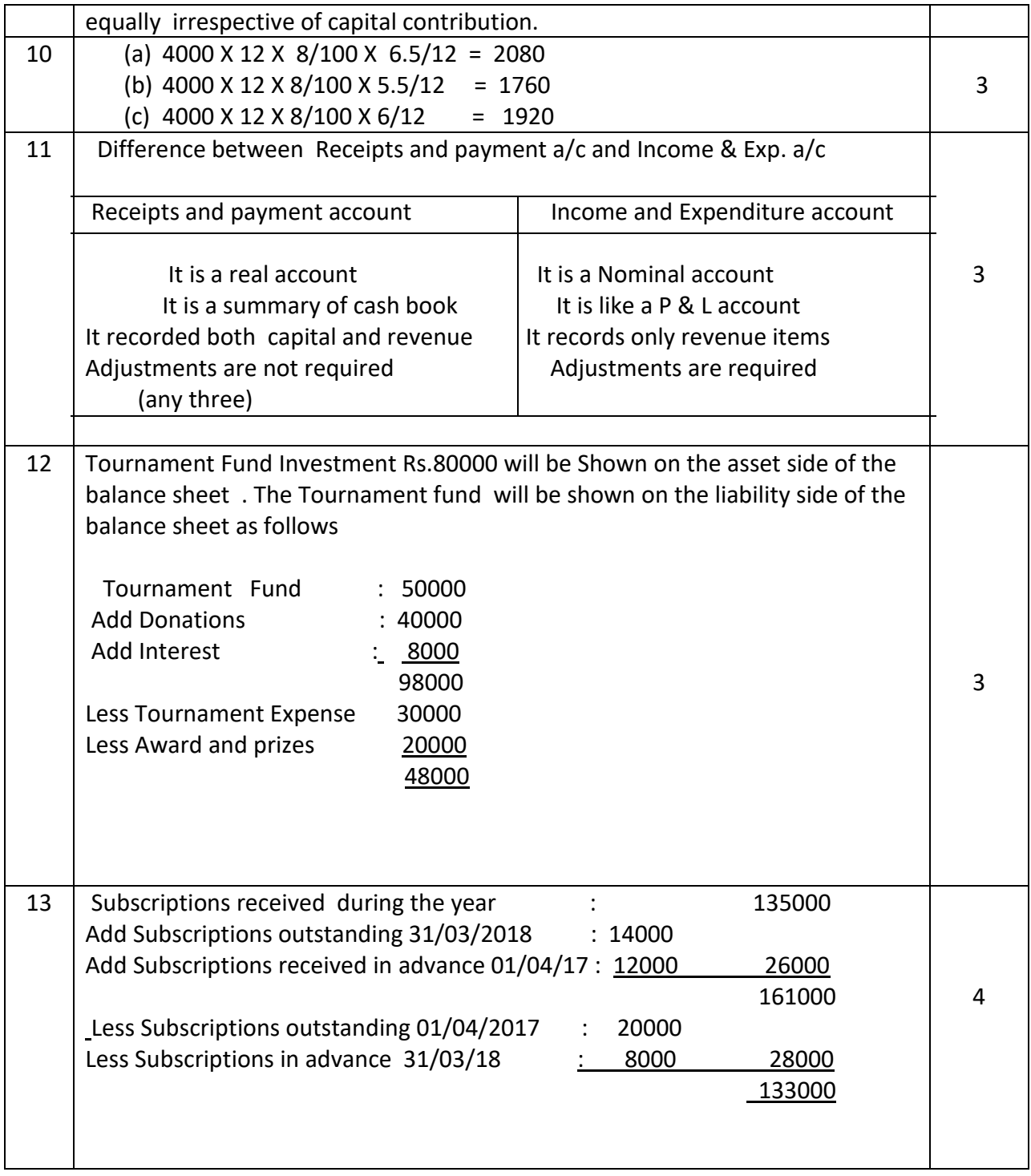

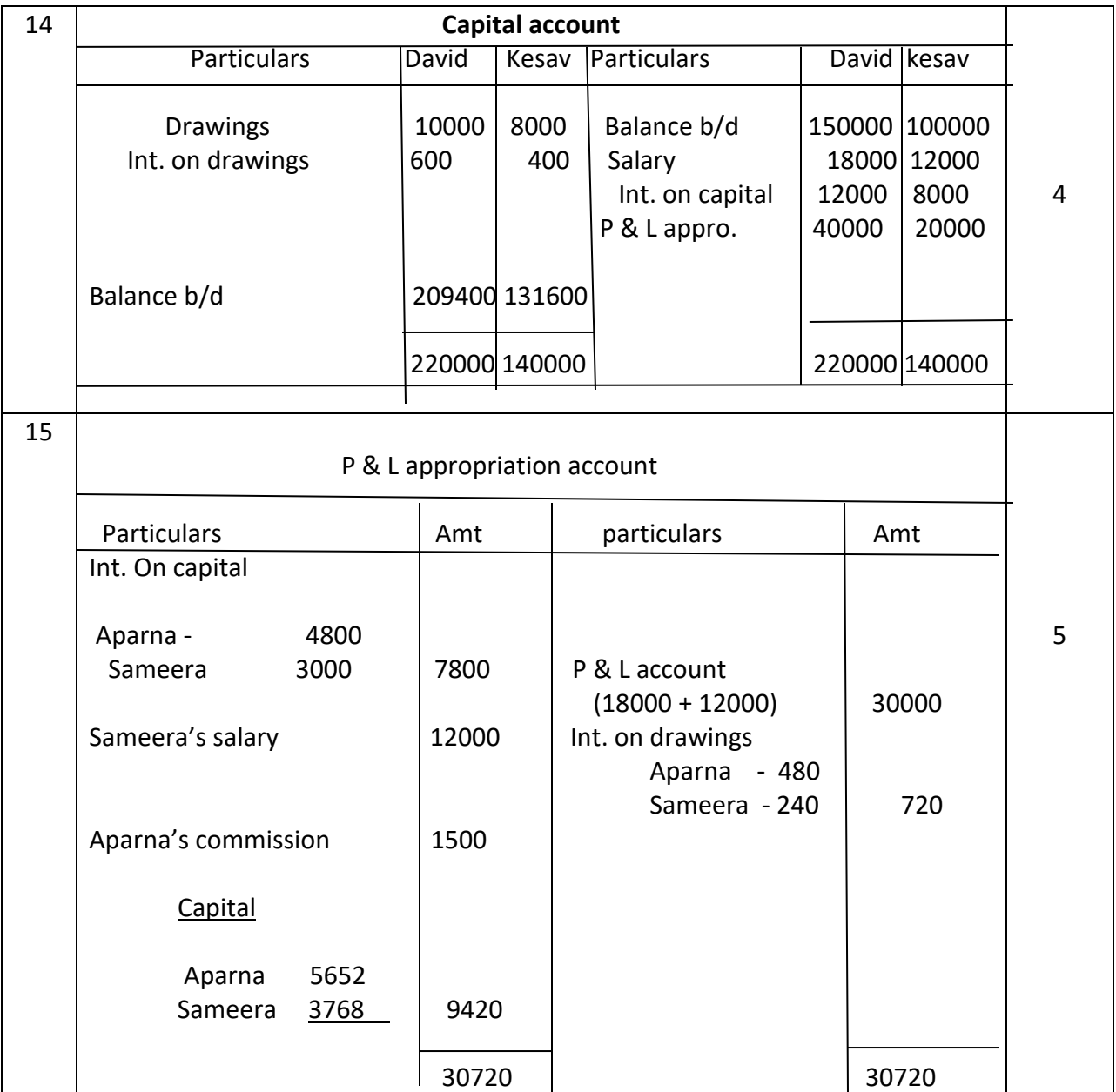

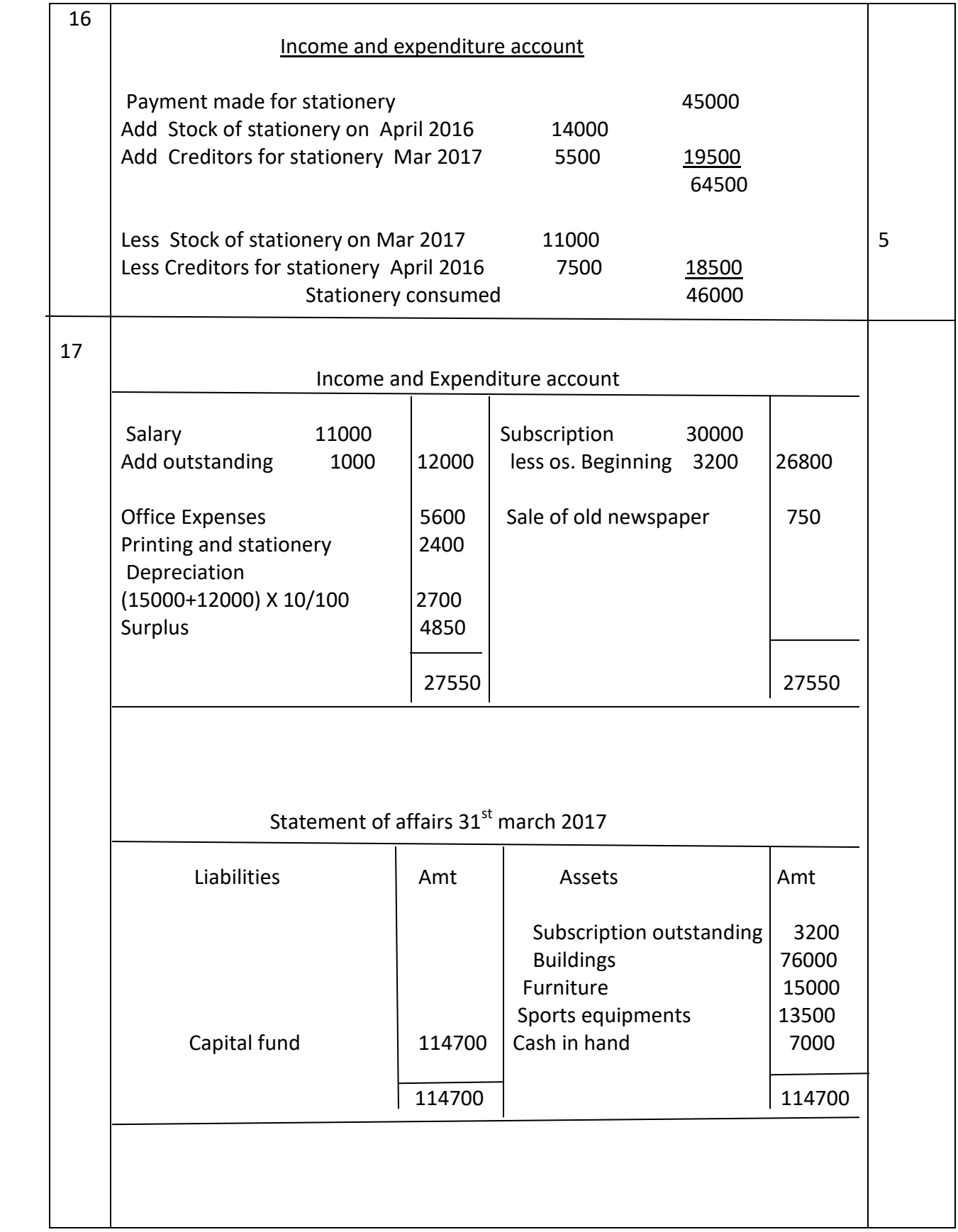

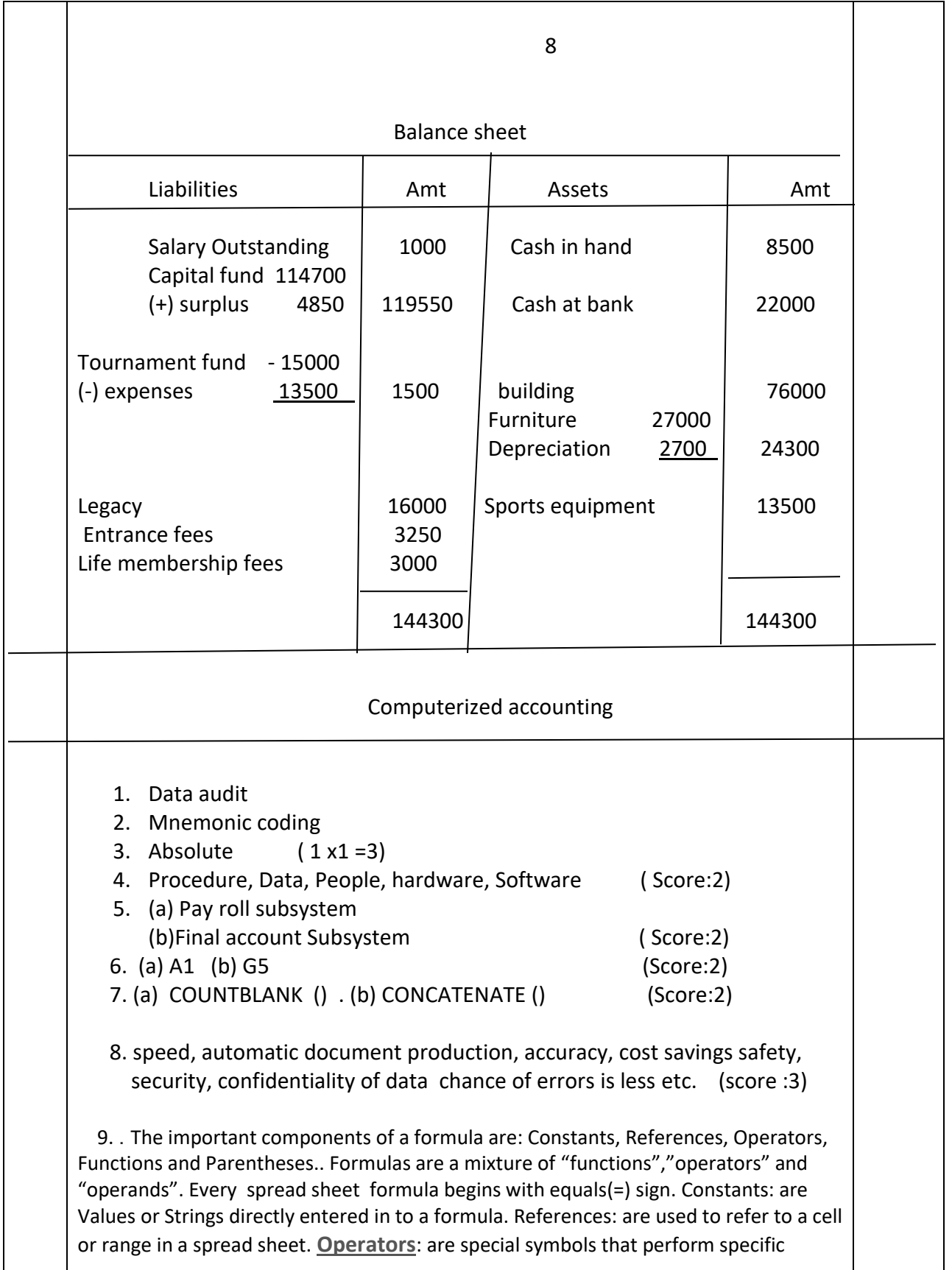

operations between operands, and then return a result. **Functions**: are inbuilt (block of)codes that performs a certain calculation in a particular order using values called arguments. **Parentheses**: control the order in which expressions within a formula are evaluated

10. (a) **data Validation**:- **Data validation** is a feature in **spread sheet** used to control what a user can enter into a cell.

(b**). Pivot Table:-** A pivot table is away to present information in a report format. A **pivot table** is a program tool that allows you to reorganize and summarize selected columns and rows of data in a **spreadsheet** or database **table** to obtain a desired report. A **pivot table** doesn't actually change the **spreadsheet** or database itself.

 (c ) **Naming of ranges**:- By using names, you can make your formulas much easier to understand and maintain. You can define a name for a cell range, function, constant, or table. Once you adopt the practice of using names in your workbook, you can easily update, audit, and manage these names. ( 2 X3=6)

11. SUM(), AVERAGE(), SUMIF (), ROUND (), ROUNDUP() , ROUND DOWN (), COUNT (), COUNTIF(),COUNTIFS(), COUNTBLANK(), etc with explanation ( Score :5)

--------------------------------------------------------------------------------------